### **Systems I**

### **Code Optimization I: Machine Independent Optimizations**

**Topics**

- **Machine-Independent Optimizations**
	- **Code motion**
	- **Reduction in strength**
	- **Common subexpression sharing**
- **Tuning**
	- **Identifying performance bottlenecks**

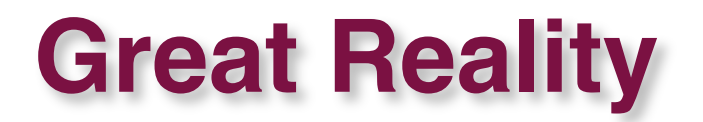

#### *There***'***s more to performance than asymptotic s more to performance than asymptotic complexity complexity*

#### **Constant factors matter too! Constant factors matter too!**

- **Easily see 10:1 performance range depending on how code is written**
- **Must optimize at multiple levels:**
	- **algorithm, data representations, procedures, and loops**

#### **Must understand system to optimize performance**

- **How programs are compiled and executed**
- **How to measure program performance and identify bottlenecks**
- $\blacksquare$  **How to improve performance without destroying code modularity and generality**

# **Optimizing Compilers**

### **Provide efficient mapping of program to machine**

- **register allocation**
- **code selection and ordering**
- **eliminating minor inefficiencies**

### **Don't (usually) improve asymptotic efficiency**

- **up to programmer to select best overall algorithm**
- **big-O savings are (often) more important than constant factors**
	- **but constant factors also matter**

### **Have difficulty overcoming "optimization blockers"**

- **potential memory aliasing**
- **potential procedure side-effects**

# **Limitations of Optimizing Compilers**

#### **Operate Under Fundamental Constraint**

- **Must not cause any change in program behavior under any possible condition**
- **Often prevents it from making optimizations when would only affect behavior under pathological conditions.**

#### **Behavior that may be obvious to the programmer can be obfuscated by languages and coding styles obfuscated by languages and coding styles**

**e.g., data ranges may be more limited than variable types suggest**

#### **Most analysis is performed only within procedures Most analysis is performed only within procedures**

- **whole-program analysis is too expensive in most cases**
- **Most analysis is based only on** *static* **information** 
	- **compiler has difficulty anticipating run-time inputs**

**When in doubt, the compiler must be conservative** 

# **Machine-Independent Optimizations**

 **Optimizations you should do regardless of processor / compiler**

#### **Code Motion Code Motion**

- **Reduce frequency with which computation performed** 
	- **If it will always produce same result**
	- **Especially moving code out of loop**

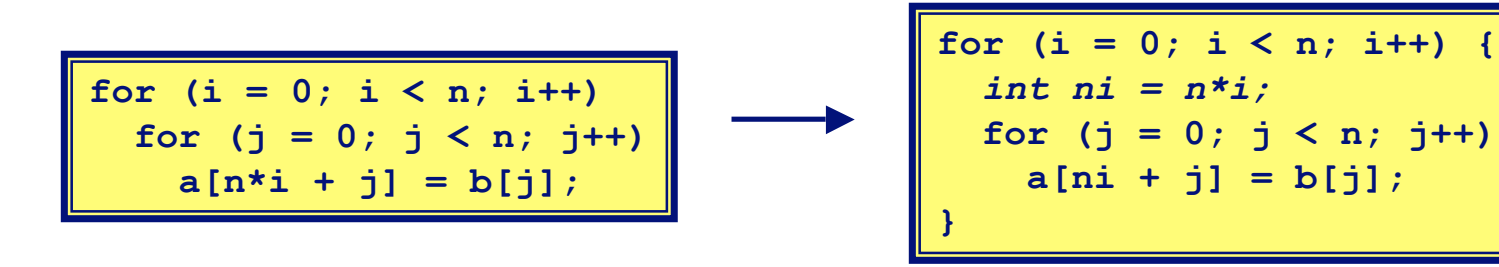

## **Compiler-Generated Code Motion**

 **Most compilers do a good job with array code + simple loop structures**

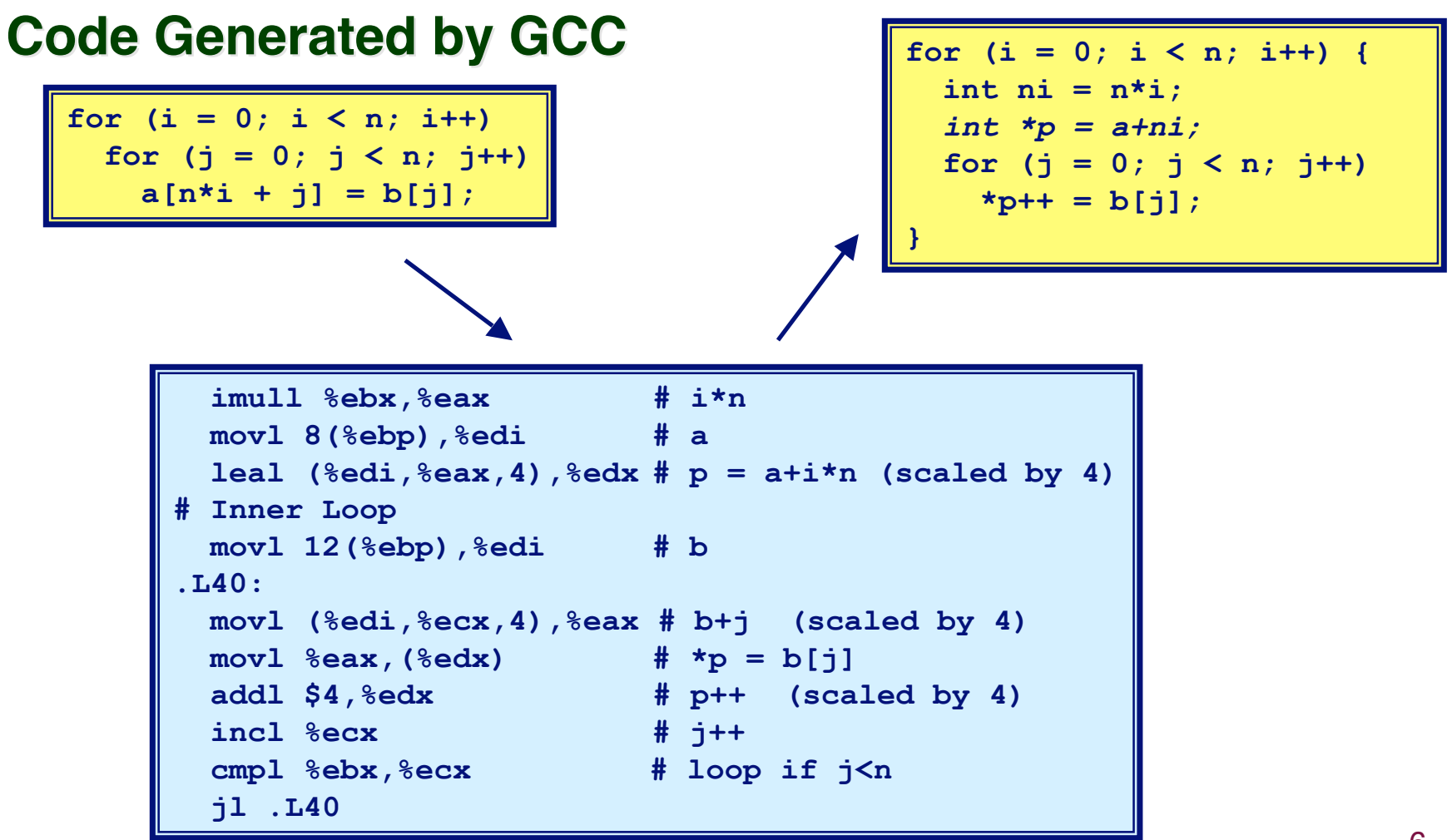

### **Reduction in Strength**

- **Replace costly operation with simpler one**
- **Shift, add instead of multiply or divide**

**16\*x --> x << 4**

- **Utility machine dependent**
- **Depends on cost of multiply or divide instruction**
- **On Pentium II or III, integer multiply only requires 4 CPU cycles**
- **Recognize sequence of products**

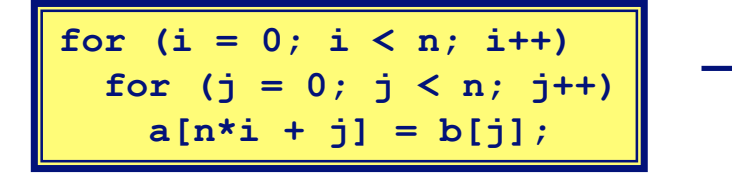

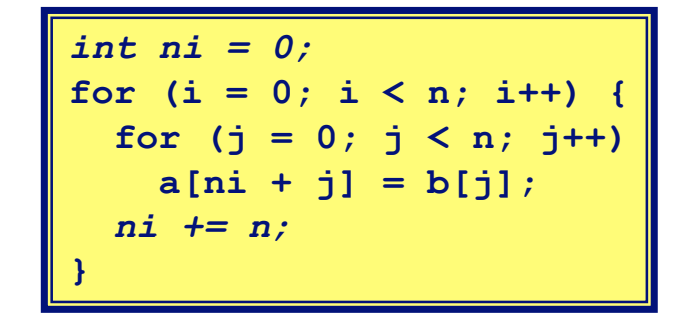

## **Make Use of Registers**

**Reading and writing registers much faster than reading/writing memory**

#### **Limitation Limitation**

- **Compiler not always able to determine whether variable can be held in register**
- **Possibility of** *Aliasing*
- **See example later**

# **Machine-Independent Opts. (Cont.)**

#### **Share Common Subexpressions**

- **Reuse portions of expressions**
- **Compilers often not very sophisticated in exploiting arithmetic properties**

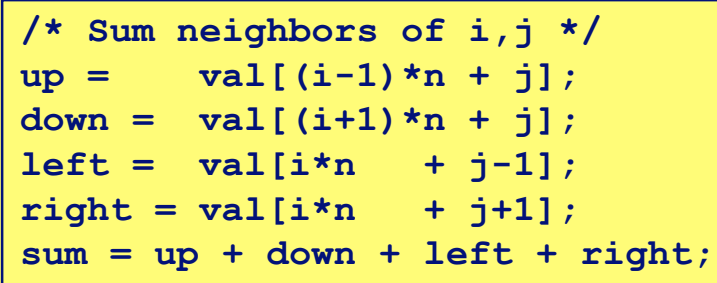

**3 multiplications: i\*n, (i–1)\*n, (i+1)\*n 1 multiplication: i\*n**

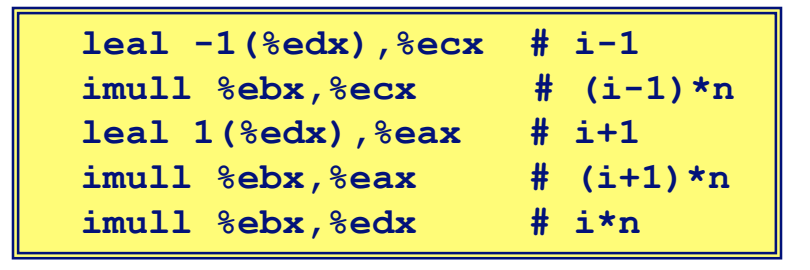

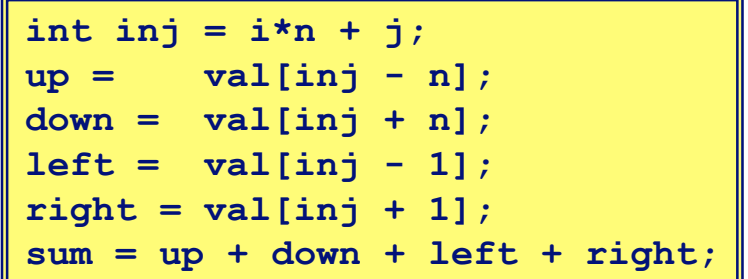

## **Time Scales**

### **Absolute Time Absolute Time**

- **Typically use nanoseconds**
	- **10–9 seconds**
- **Time scale of computer instructions**

### **Clock Cycles Clock Cycles**

- **Most computers controlled by high frequency clock signal**
- **Typical Range**
	- **100 MHz**
		- » **108 cycles per second**
		- » **Clock period = 10ns**
	- **2 GHz**
		- » **2 X 109 cycles per second**
		- » **Clock period = 0.5ns**

### **Example of Performance Measurement**

#### **Loop unrolling Loop unrolling**

**Assume even number of elements**

```
void vsum1(int n) {
  int i;
  for(i=0; i<n; i++)
   c[i] = a[i] + b[i];}
```

```
void vsum2(int n) {
  int i;
  for(i=0; i<n; i+=2) {
   c[i] = a[i] + b[i];c[i+1] = a[i+1] + b[i+1];}
```
## **Cycles Per Element**

- **Convenient way to express performance of program that operators on vectors or lists**
- **Length = n**
- **T = CPE\*n + Overhead**

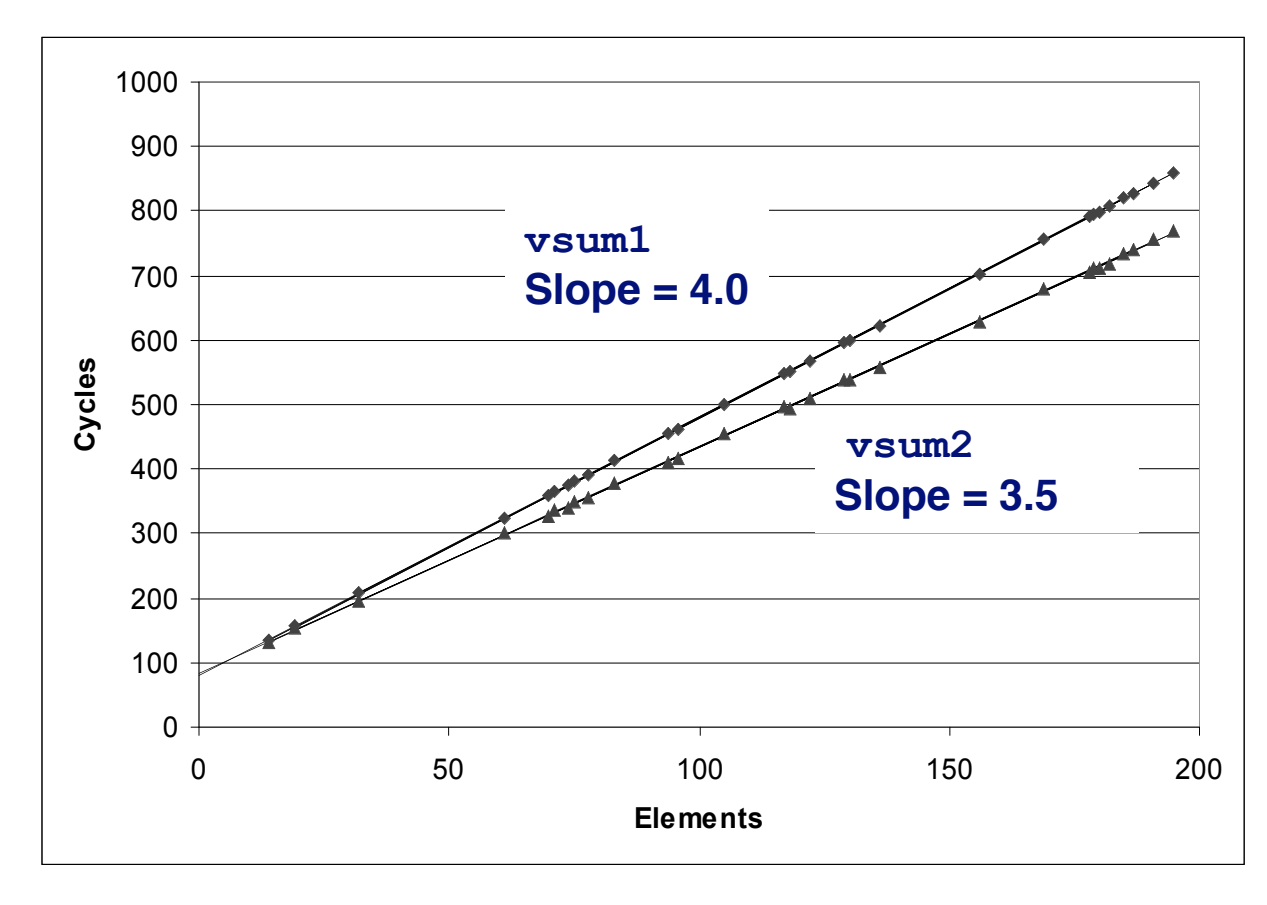

### **Code Motion Example**

#### **Procedure to Convert String to Lower Case**

```
void lower(char *s)
{
   int i;
   for (i = 0; i < strlen(s); i++)
     if (s[i] >= 'A' && s[i] <= 'Z')
       s[i] -= ('A' - 'a');
}
```
### **Lower Case Conversion Performance**

- **Time quadruples when string length doubles**
- **Quadratic performance**

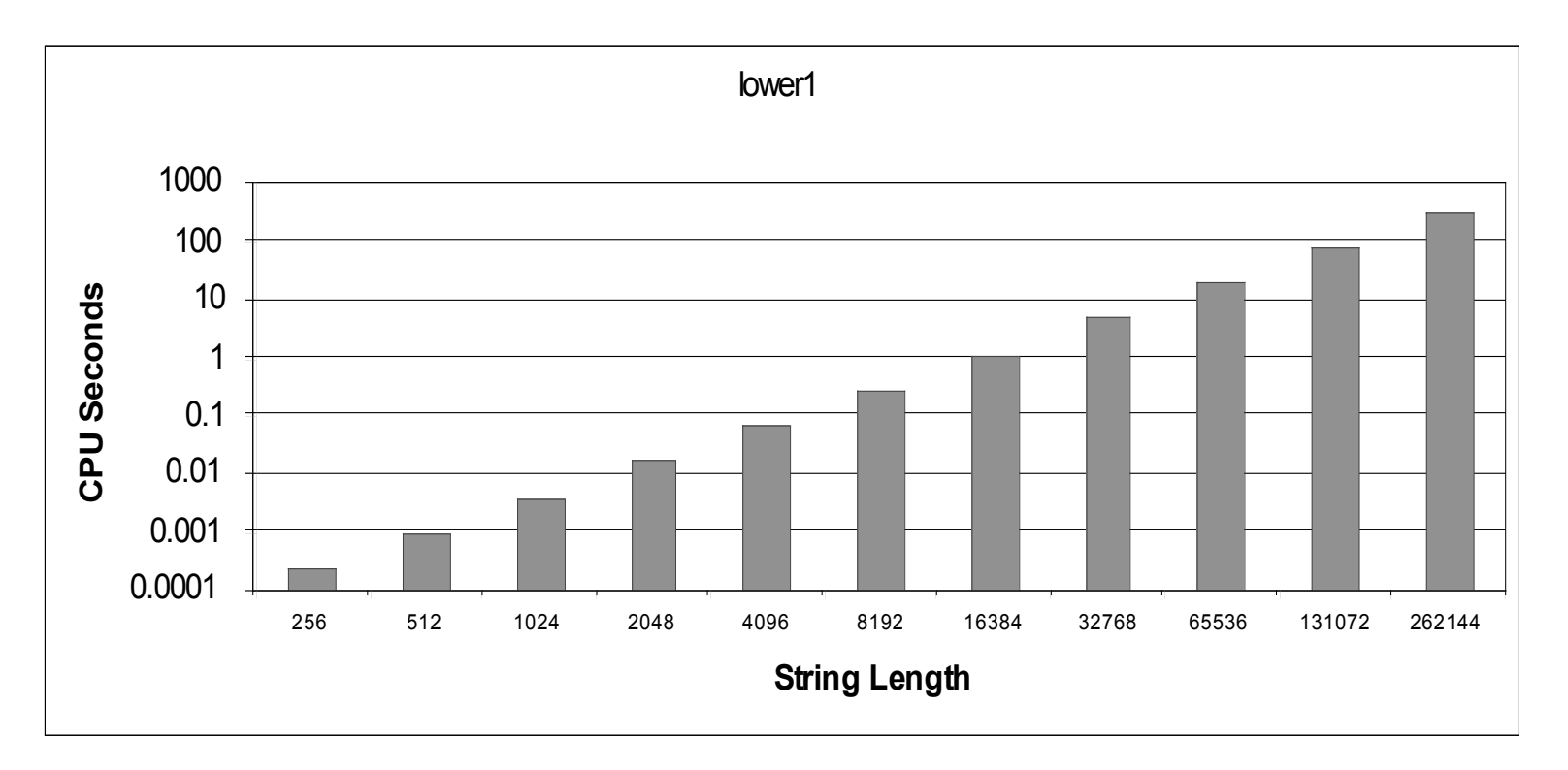

## **Convert Loop To Goto Form**

```
void lower(char *s)
{
    int i = 0;
    if (i >= strlen(s))
      goto done;
  loop:
   if (s[i] >= 'A' & s[i] <= 'Z') s[i] -= ('A' - 'a');
    i++;
    if (i < strlen(s))
     goto loop;
  done:
}
```
- **strlen executed every iteration**
- **strlen linear in length of string**
	- **Must scan string until finds '\0'**
- **Overall performance is quadratic**

## **Improving Performance**

```
void lower(char *s)
{
   int i;
   int len = strlen(s);
   for (i = 0; i < len; i++)
     if (s[i] >= 'A' && s[i] <= 'Z')
      s[i] -= ('A' - 'a');
}
```
- **Move call to strlen outside of loop**
- **Since result does not change from one iteration to another**
- **Form of code motion**

### **Lower Case Conversion Performance**

#### **Time doubles when double string length**

**Linear performance**

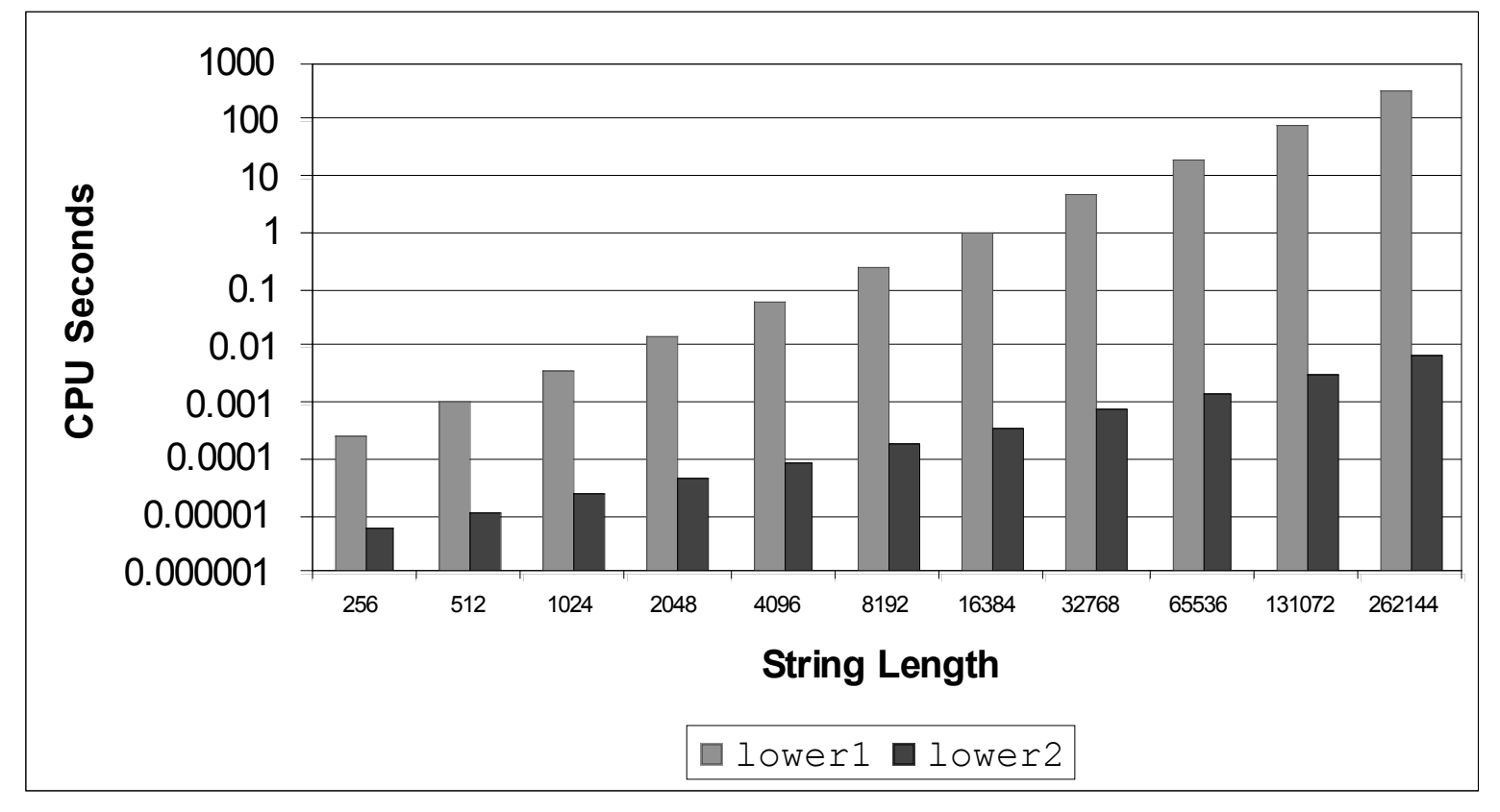

# **Optimization Blocker: Procedure Calls**

#### *Why couldn Why couldn***'***t the compiler move t the compiler move* **strlen** *out of the inner out of the inner loop?*

- **Procedure may have side effects** 
	- **Alters global state each time called**
- **Function may not return same value for given arguments**
	- **Depends on other parts of global state**
	- **Procedure lower could interact with strlen**

#### *Why doesn Why doesn***'***t compiler look at code for t compiler look at code for* **strlen***?*

- **Linker may overload with different version**
	- **Unless declared static**
- **Interprocedural optimization is not used extensively due to cost**

### **Warning: Warning:**

- **Compiler treats procedure call as a black box**
- **Weak optimizations in and around them**

# **Summary**

### **Today**

- **Improving program performance (machine independent)**
- **Mostly focusing on instruction count**

### **Next time Next time**

- **Optimization blocker: procedure calls**
- **Optimization blocker: memory aliasing**
- **Tools (profiling) for understanding performance**